# Электронная регистрация рождения ребенка:

# меняем часы на минуты

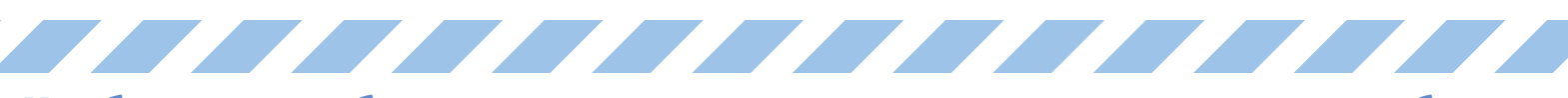

## Чтобы проще и быстрее получить свидетельство о рождении ребенка пользуйтесь порталом Госуслуг

Для получения документа нужно:

ИМЕТЬ ПОДТВЕРЖДЕННУЮ УЧЕТНУЮ ЗАПИСЬ НА ГОСУСЛУГАХ

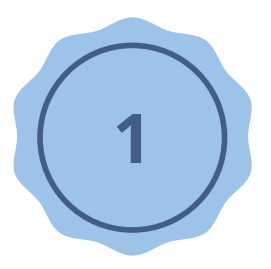

О всех способах регистрации и подтверждении профиля может подробно рассказать помощник робот Единого портала Госуслуг - Макс.

## ПОЛУЧИТЬ *МЕДИЦИНСКОЕ* СВИДЕТЕЛЬСТВО О РОЖДЕНИИ В ЭЛЕКТРОННОМ ВИДЕ В *РОДДОМЕ*

Документ оформляют в роддоме по просьбе мамы ребёнка (с письменного согласия).

Медработники самостоятельно заполнят форму с датой и временем рождения ребенка, его ростом и весом, которая поступит в личный кабинет и автоматически отобразится в заявлении.

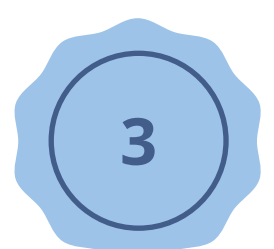

### ЗАПОЛНИТЬ ЗАЯВЛЕНИЕ НА ПОРТАЛЕ ГОСУСЛУГ

Получив уведомление в личном кабинете, мама переходит на услугу по регистрации рождения и заполняет заявление, где указывает имя ребенка, реквизиты записи акта о заключении брака и другую необходимую информацию.

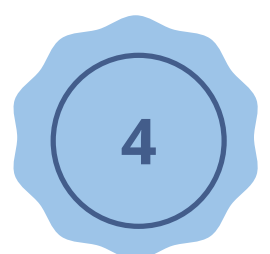

#### РЕГИСТРАЦИЯ РОЖДЕНИЯ РЕБЕНКА

На основании поступившего заявления о рождении и электронного медицинского документа Управление ЗАГС составит в электронном реестре запись акта.

В личный кабинет мамы на Госуслугах поступит уведомление о регистрации рождения и сведения о записи акта о рождении.

#### ПОЛУЧЕНИЕ СВИДЕТЕЛЬСТВА НА БУМАЖНОМ НОСИТЕЛЕ

Получить свидетельство о рождении на бумажном носителе мама может в любое время и в удобном отделе ЗАГС. Главное для этого заполнить форму в личном кабинете.

ПОДАЧА ЗАЯВЛЕНИЙ В ЭЛЕКТРОННОМ ВИДЕ ЗНАЧИТЕЛЬНО УПРОЩАЕТ ВЕСЬ ПРОЦЕСС ПОЛУЧЕНИЯ НЕОБХОДИМЫХ ДОКУМЕНТОВ ПРИ РОЖДЕНИИ РЕБЕНКА

Подробнее на сайте www.gosuslugi.ru